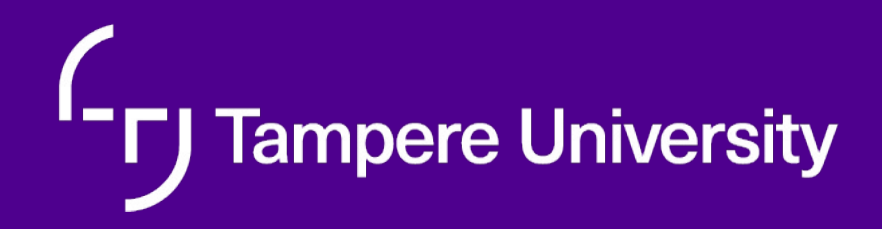

## **Communication patterns Kari Systä, 26.10.2021**

#### Architectural principles of REST

- **Client-server architecture**
- **Statelessness**
	- **Everybody gets same answer**
	- **Repeated operation (GET, PUT) does not have an effect**
- **Cacheability**
	- **For performance and scalability**
- **Layered system**
	- **Allows proxies etc**
- **Uniform interface**

#### Uniform interface

- Everything is a resource that is fetched, modifi[ed, created](https://en.wikipedia.org/wiki/HATEOAS), deleted
	- CRUD = CREATE, READ, UPDATE, DELETE
	- HTTP verbs: GET, PUT, POST, DELETE
	- Resource manipulation through representations
- Resource identification in requests
	- URIs
	- Separated from representation (XML, JSON,…)
	- MIME-types
- Self-descriptive messages
- Hypermedia as the engine of application state (HATEOAS)

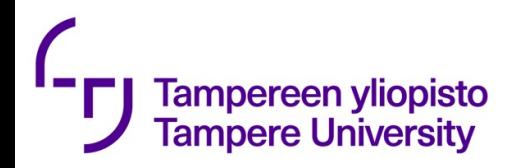

#### Back to old picture

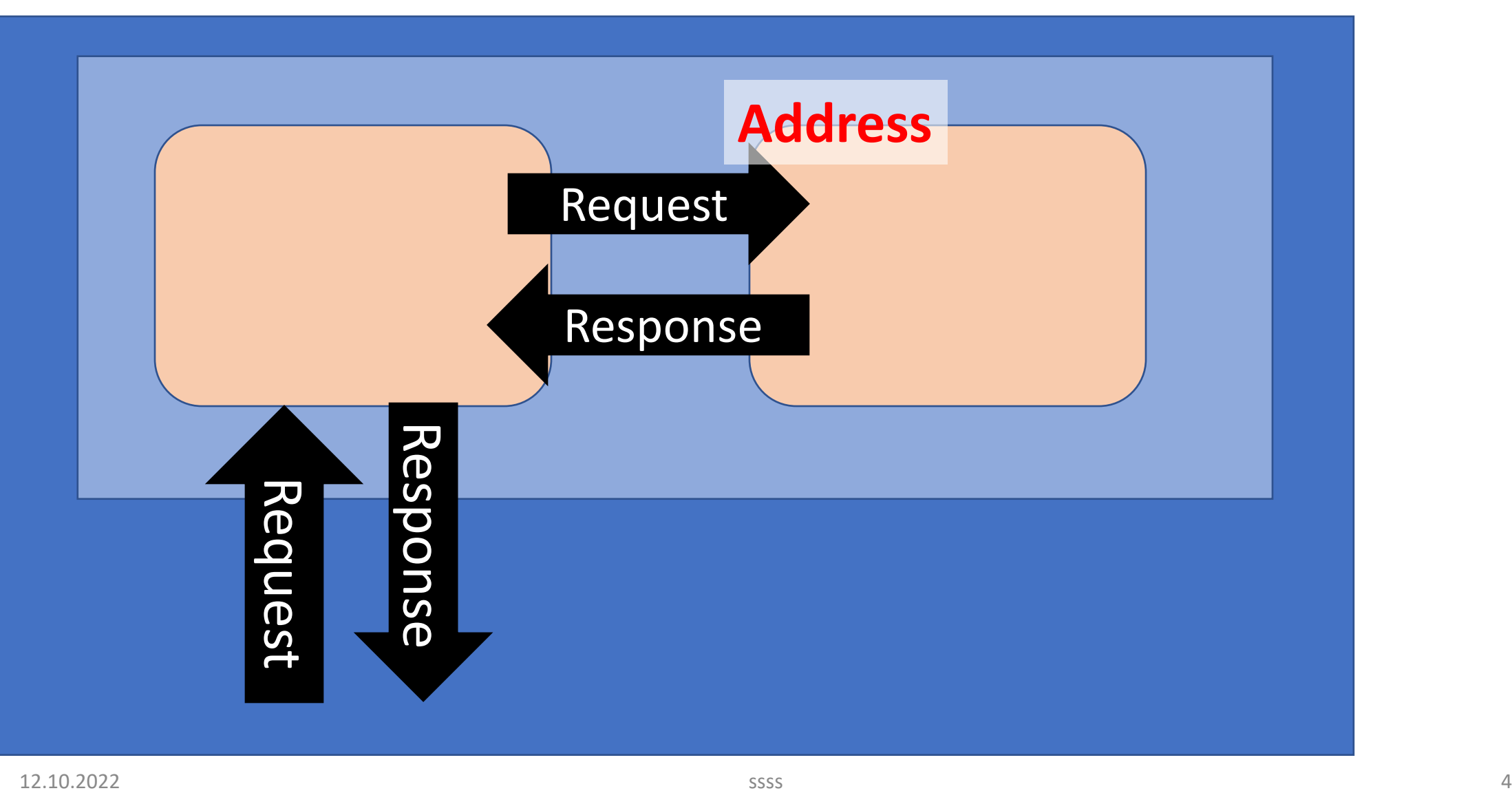

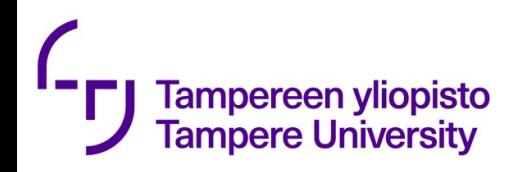

### Corner-stones of REST

- Client-server architecture
	- Separation of concerns
- Statelessness
	- no client context being stored on the server between requests
- Cacheability
- Layered system
	- Client does not know if connected to other end directly
- Uniform interface

#### **Do not call your design for previous exercise REST!**

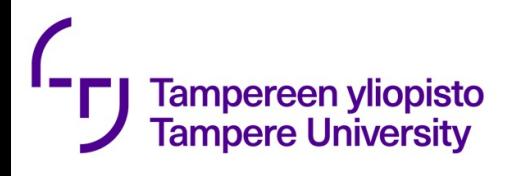

## Uniform representati

- Resource identification in requests
	- URIs
	- Separated from representation (XML, JSON,…)
- Resource manipulation through representatio
- Self-descriptive messages
- Hypermedia as the engine of application state
- Application to HTTP
	- URL's
	- GET, PUT, POST, DELETE
	- MIME-types

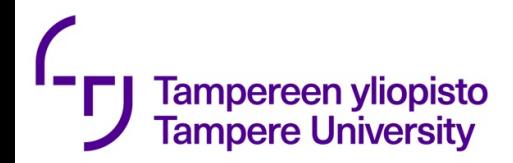

### But the "calls" can be laborous

```
let message = "Hello from " + req.client.remoteAddress + ":" + 
req.client.remotePort + " to " + req.client.localAddress + ":" + 
req.client.localPort;
```

```
request('http://server2:4000/getServer', { json: true },
        (err, response, body) => {
                                  if (err) {
                                    return console.log(err);
                                   }
                                  res.send(message + " " + body); });
```
# REST VS RPC

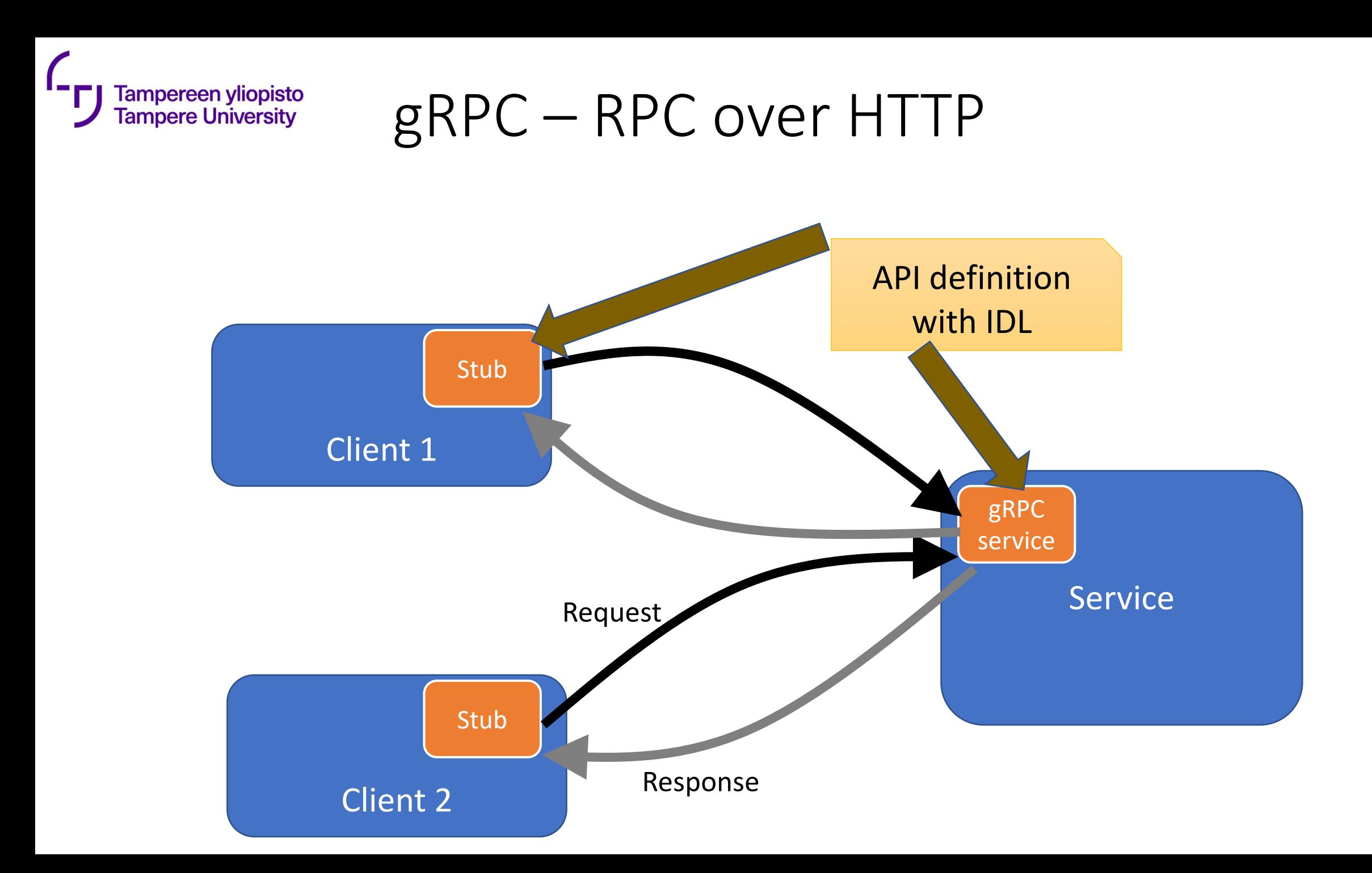

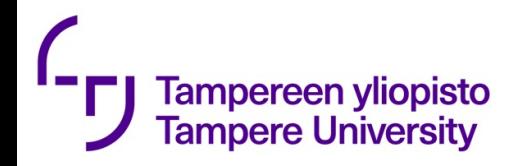

### Example API description

```
service Greeter { 
  // Sends a greeting
  rpc SayHello (HelloRequest) returns (HelloReply) {}
  // Sends another greeting
  rpc SayHelloAgain (HelloRequest) returns (HelloReply) {}
}
```
**// The request message containing the user's name. message HelloRequest { string name = 1; }**

**// The response message containing the greetings message HelloReply { string message = 1; }**

## Call in JavaScript and Python

```
function main() \{var client = new hello_proto.Greeter('localhost:50051',
                                        qrpc.credentials.createInsecure());
  client.sayHello({name: 'you'}, function(err, response) {
    console.log('Greeting:', response.message);
 \}) ;
  client.sayHelloAgain({name: 'you'}, function(err, response) {
    console.log('Greeting:', response.message);
  \});
```
#### $def run():$

**Fampereen yliopisto Tampere University** 

```
channel = qrpc.insecure_channel('localhost:50051')
stab = helloword\_pb2_grpc.Greeterstub(channel)response = stub.SayHello(helloworld_pb2.HelloRequest(name='you'))print("Greeter client received: " + response.message)
response = stub.SayHelloAgain(helloworld_pb2.HelloRequest(name='you'))print("Greeter client received: " + response.message)
```
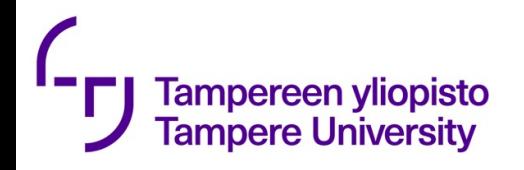

#### And C++

```
std::string SayHelloAgain(const std::string& user) {
 // Follows the same pattern as SayHello.
 HelloRequest request;
  request.set_name(user);
 HelloReply reply;
 ClientContext context;
```

```
// Here we can use the stub's newly available method we just added.
Status status = stub_->SayHelloAgain(\&context, request, \&reply);
if (status.ok()) {
  return reply.message();
} else {
  std:count \leq status_error\_code() \leq ": " \leq status_error_message()<< std::endl;
  return "RPC failed";
```
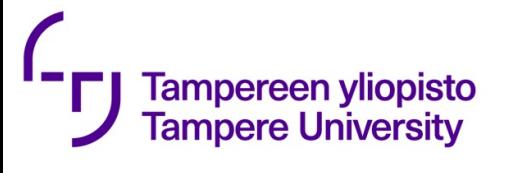

## GraphQL(examples from

https://medium.com/tech-tajawal/backend-for-frontend-using-

```
• REST request
GET http://127.0.0.1/api/accounts
• Response
[
   {
      "id": 88,
      "name": "Mena Meseha",
      "photo": "http://..m/photo.jpg"
   }, ...
]
                                                         • GraphQL rec
                                                         POST http:
                                                         • Payload
                                                         query {accounts {id, name, photo}}
                                                         • Response
                                                         {
                                                          "data": {
                                                            "account
                                                               "id": 88,
                                                               "name"
                                                               "photo": 
                                                                  "http://...com/photo.jpg"
                                                               }, ...
                                                            ]
                                                          }
                                                         }
```
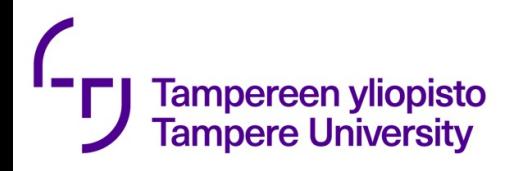

#### Let's analyze some claims of the previous source

- **1. Data Acquisition:** REST lacks scalability and GraphQL can be accessed on demand. The payload can be extended when the GraphQL API is called.
- **2. API calls:** REST's operation for each resource is an endpoint, and GraphQL only needs a single endpoint, but the post body is not the same.
- **3. Complex data requests:** REST requires multiple calls for nested complex data, GraphQL calls once, reducing network overhead.
- **4. Error code processing:** REST can accurately return HTTP error code, GraphQL returns 200 uniformly, and wraps error information.
- **5. Version number:** REST is implemented via v1/v2, and GraphQL is implemented through the Schema extension.

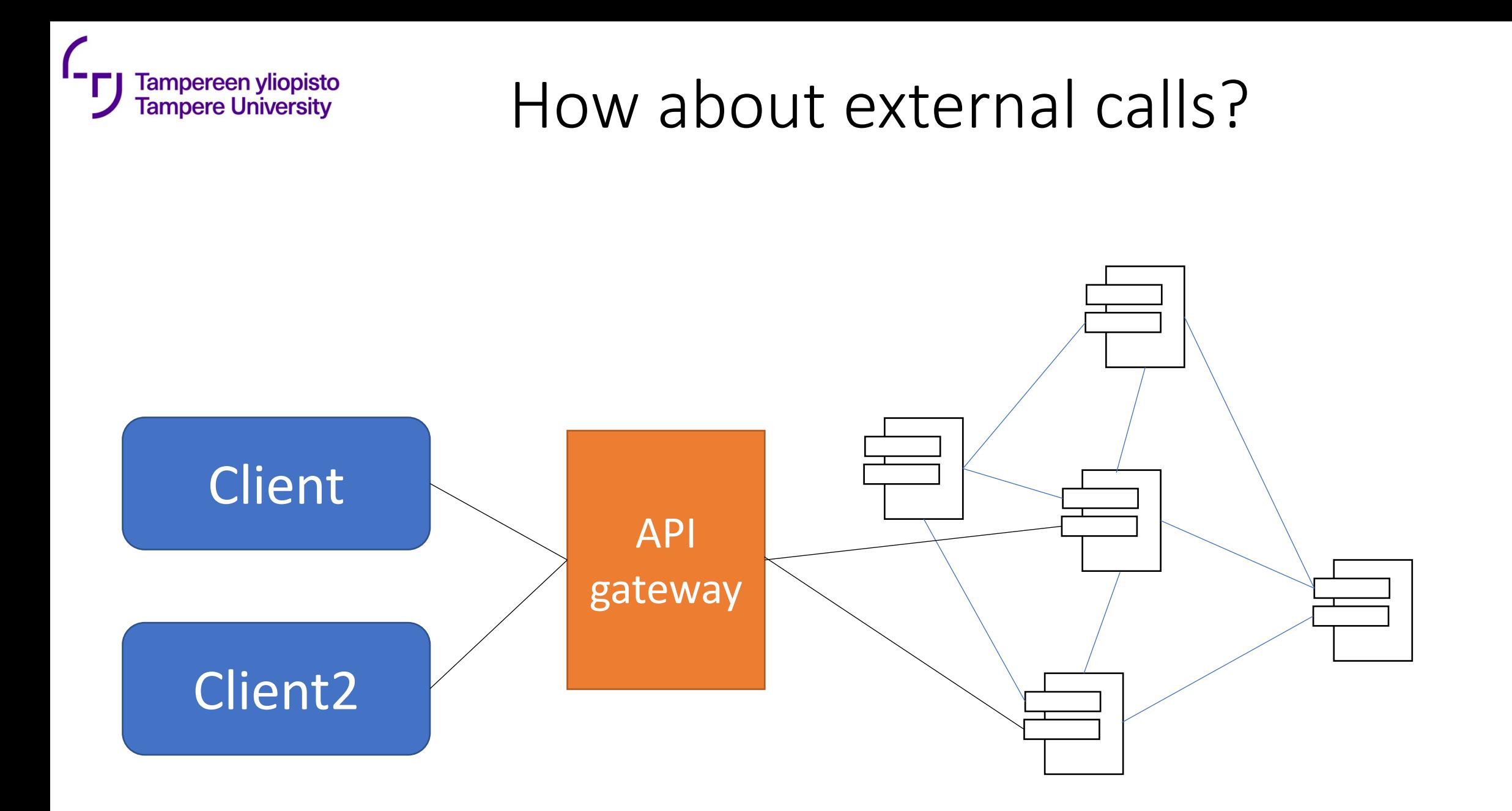

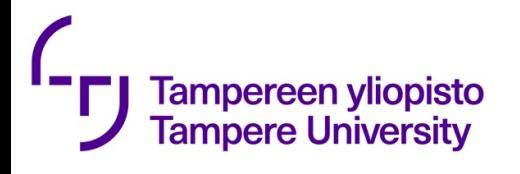

#### API gateway pattern https://microservices.io/patte

#### Problem

• How do the clients of a Microservices-based application ac

#### Forces

- The granularity of APIs provided by microservices is often d needs and too fine grained.
- Different clients need different data.
- Network performance is different for different types of clients.
- Partitioning into services can change over time and should
- Services might use a diverse set of protocols, some of which Solution
- Implement an API gateway that is the single entry point for handles requests in one of two ways. Some requests are sim appropriate service. It handles other requests by fanning o

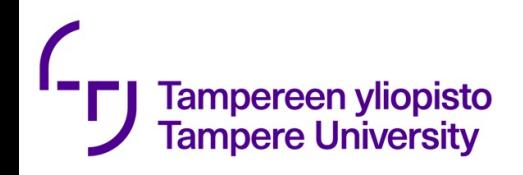

#### RECALL Interface segregation principle

"many client-specific interfaces are better than one general-purpose interface."

"Make fine grained interfaces that are client specific"

"Clients should not be forced to depend upon methods they do not use"

- Big system with many dependencies = small change causes changed everywhere
- Large interfaces are split to smaller and role-base interfaces.

 $\Rightarrow$ changes do not affect everybody

 $\Rightarrow$ New features are easier to add

 $\Rightarrow$ Interfaces are easier to learn

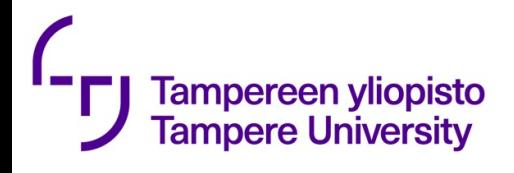

### Other Concerns

Application architecture patterns

• Which architecture should you choose for an application?

Decomposition

• How to decompose an application into services?

Data management

• How to maintain data consistency and implement queries?

Transactional messaging

• How to publish messages as part of a database transaction?

**Testing** 

• How to make testing easier?

Deployment patterns

- How to deploy an application's services? Cross cutting concerns
- How to handle cross cutting concerns?

Communication patterns

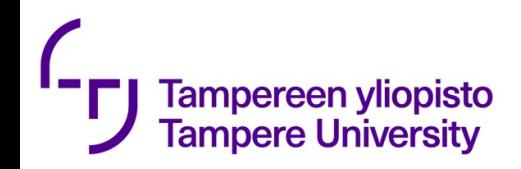

## Message queue approach

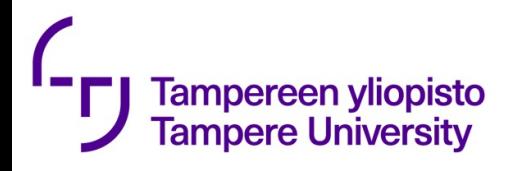

## Message-bus instead of HTTP

- Challenges of REST and RPC: increased network operations, tight service coupling
- Message bus helps to define how services communicate, service discovery reduces operational complexity
- Asynchronous messaging leads to
	- loosed coupling
	- More complex logic (async a cousin of parallelism)
- Actually, there are multiple options
	- RPC, REST, Asynchronous message, application-specific protocols

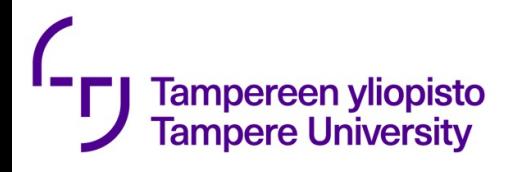

## Message-bus instead of HTTP

- Challenges: increased network operations, tight service coupling
- Message bus helps to define how services communicate, service discovery reduces operational complexity
- Asynchronous messaging leads to
	- loosed coupling
	- More complex logic (async is a cousin of parallelism)
- Actually, there are multiple options
	- RPC, REST, Asynchronous message, application-specific protocols

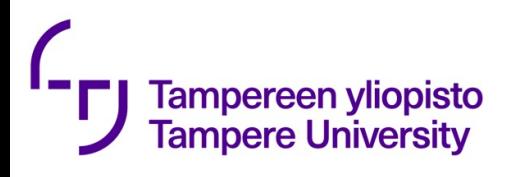

### The message bus approach

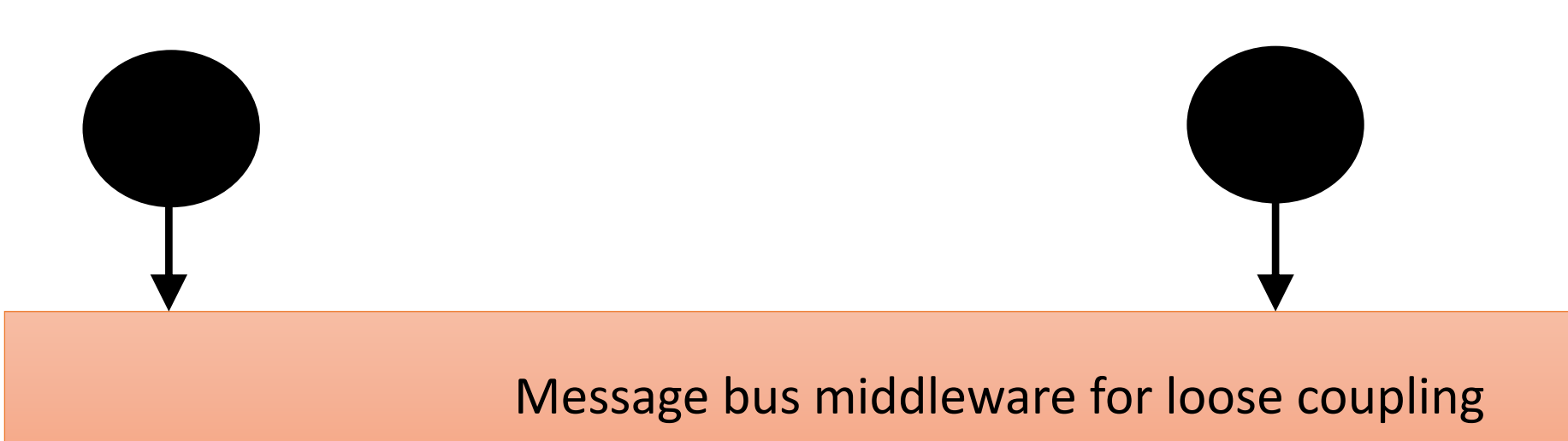

Common understanding of the data. (Common data model)

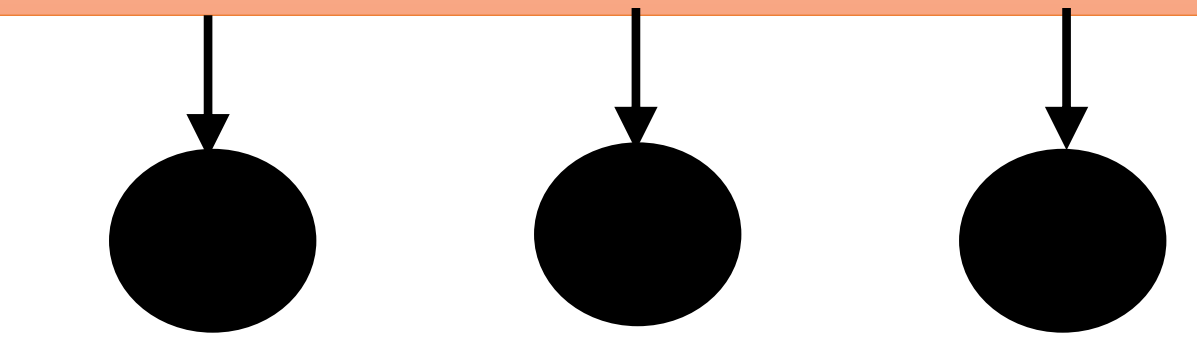

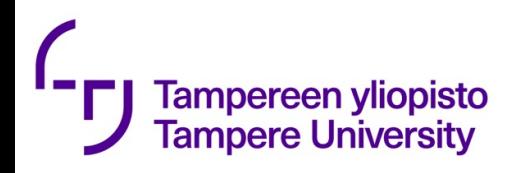

### RabbitMQ

- An example of message queue technology
- Can be used to implement various architectures

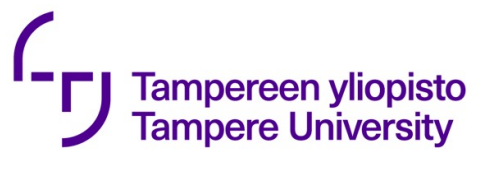

#### Examples of RabbitMQ use https://www.rabbitmq.com/getstarted.html

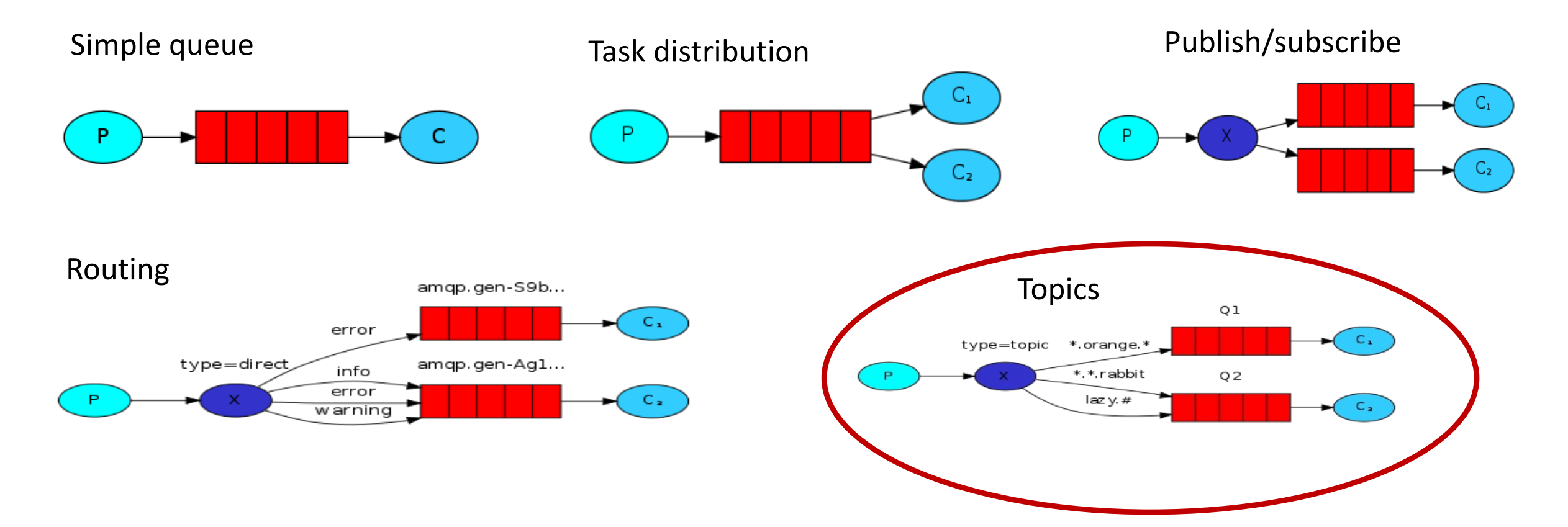

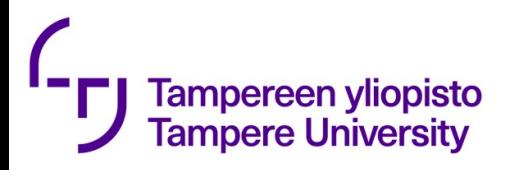

### Publish-subscribe

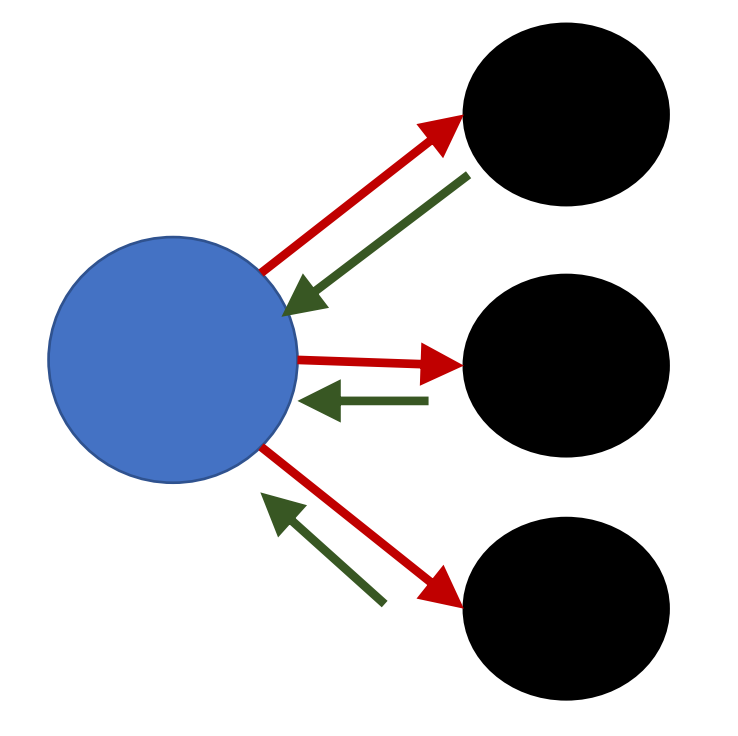

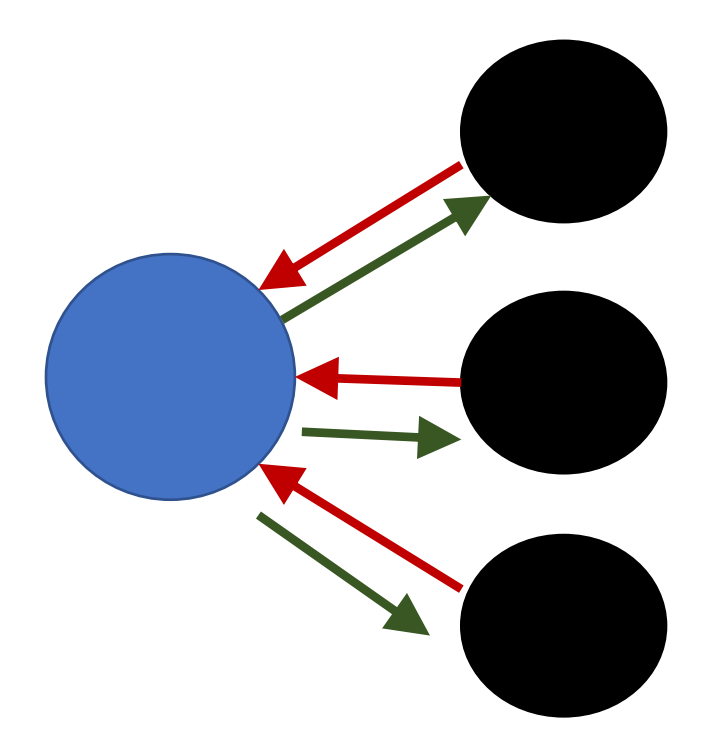

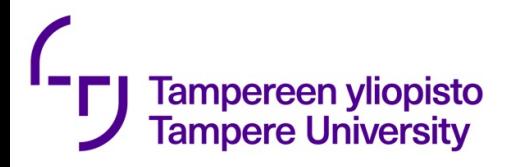

#### Message queue

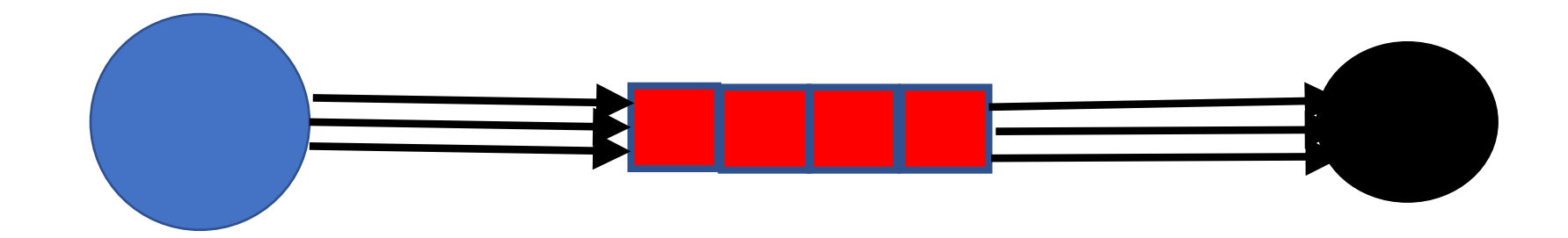

#### **Tampereen yliopisto** An example of topic-based communication **Tampere University** (adopted from https://www.rabbitmq.com/tutorials/tutorial-five-python.html)

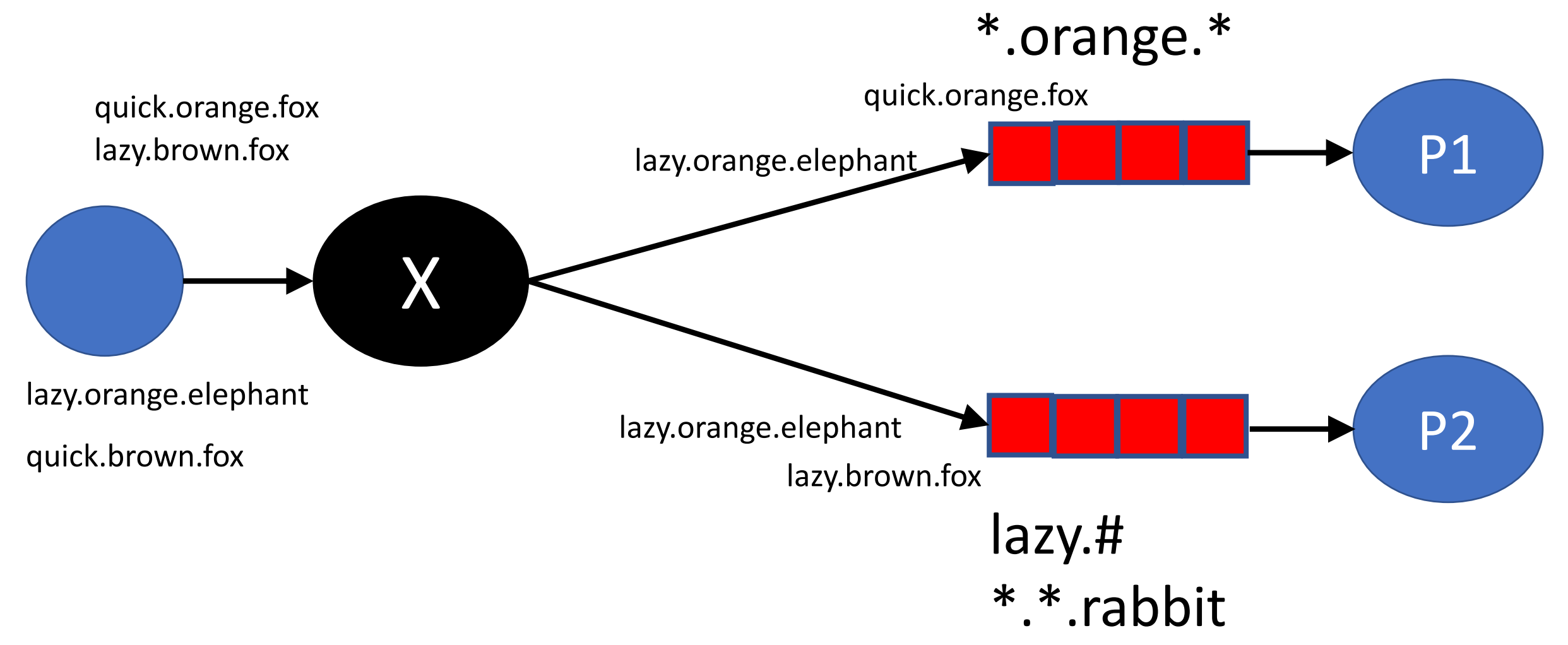

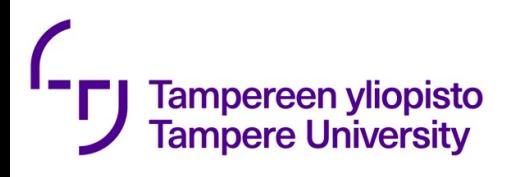

### RabbitMQ – steps i

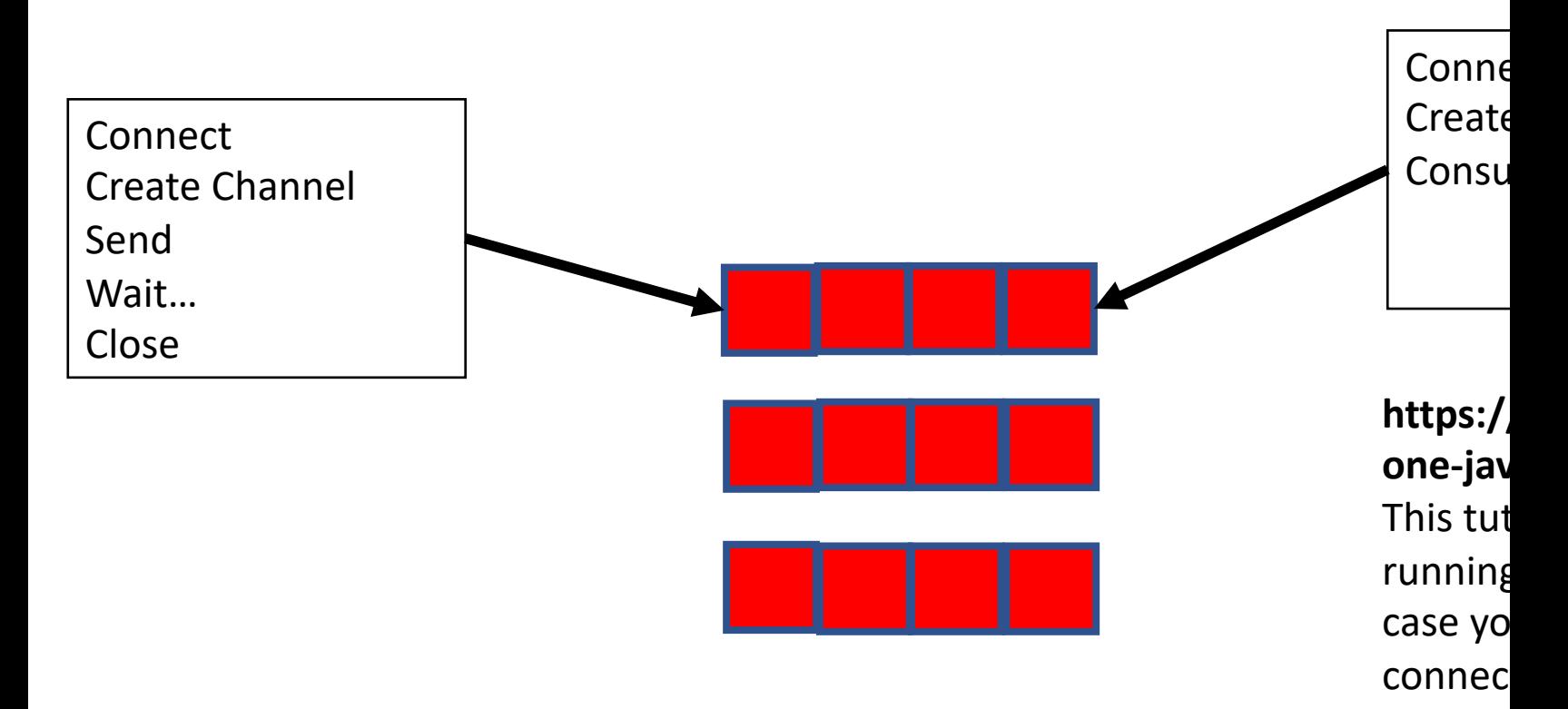

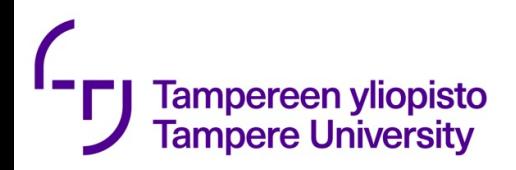

## Comparison

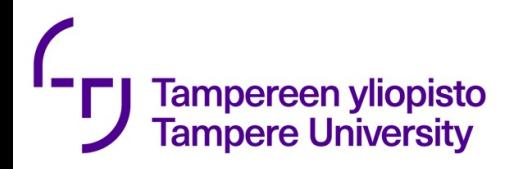

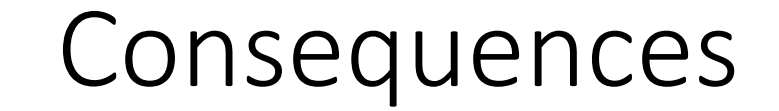

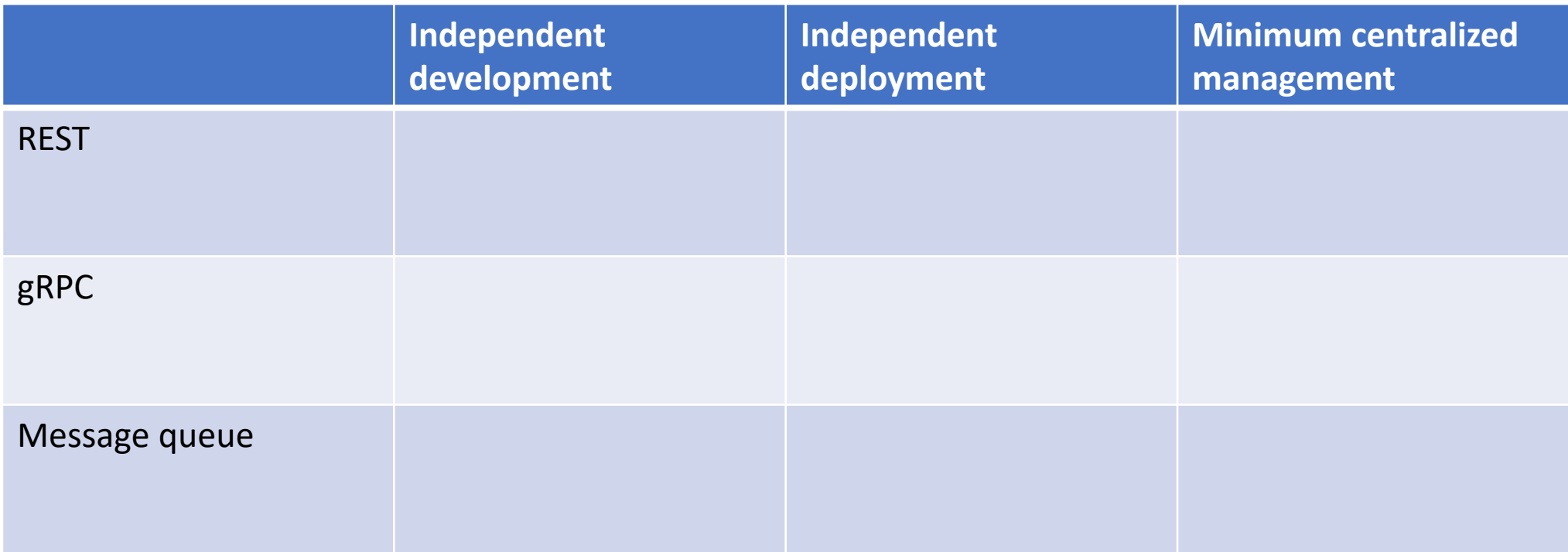

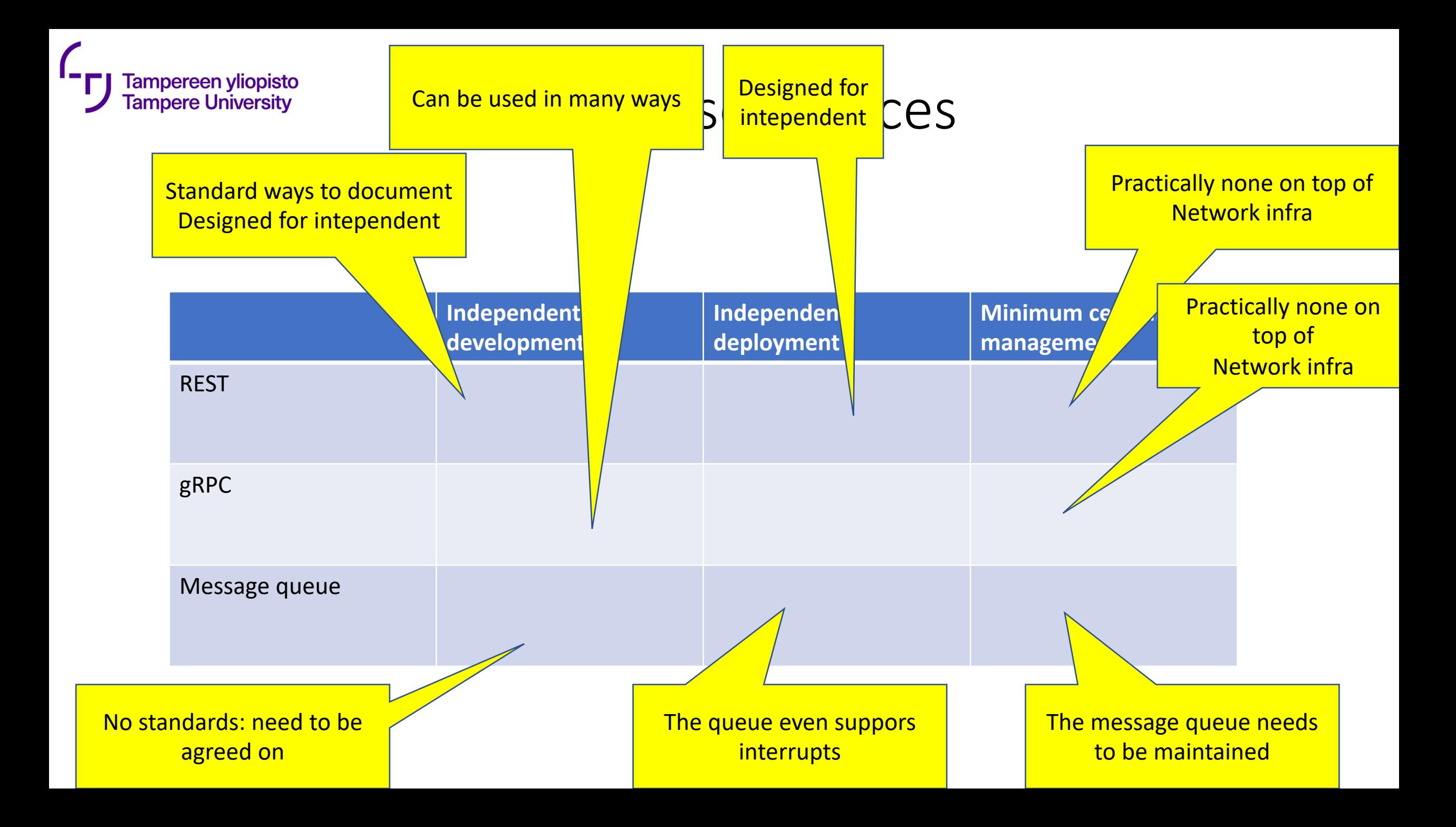

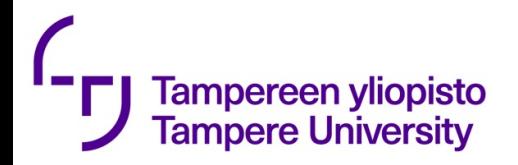

Next exercise

You create a bigger system of several processes and message queue infrastructure

Grading policy:

- maximum 6 points are given (total of the course will be about 50)
- missing the deadline: points reduced by 0.5 points / day
- how well the requirements are met: 2p
- following the good programming and docker practices: 2p
- quality of the document: 2p

Deadlines:

- for full points: 09.11
- for any points: 21.11

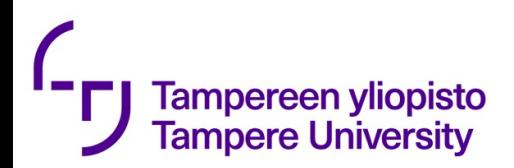

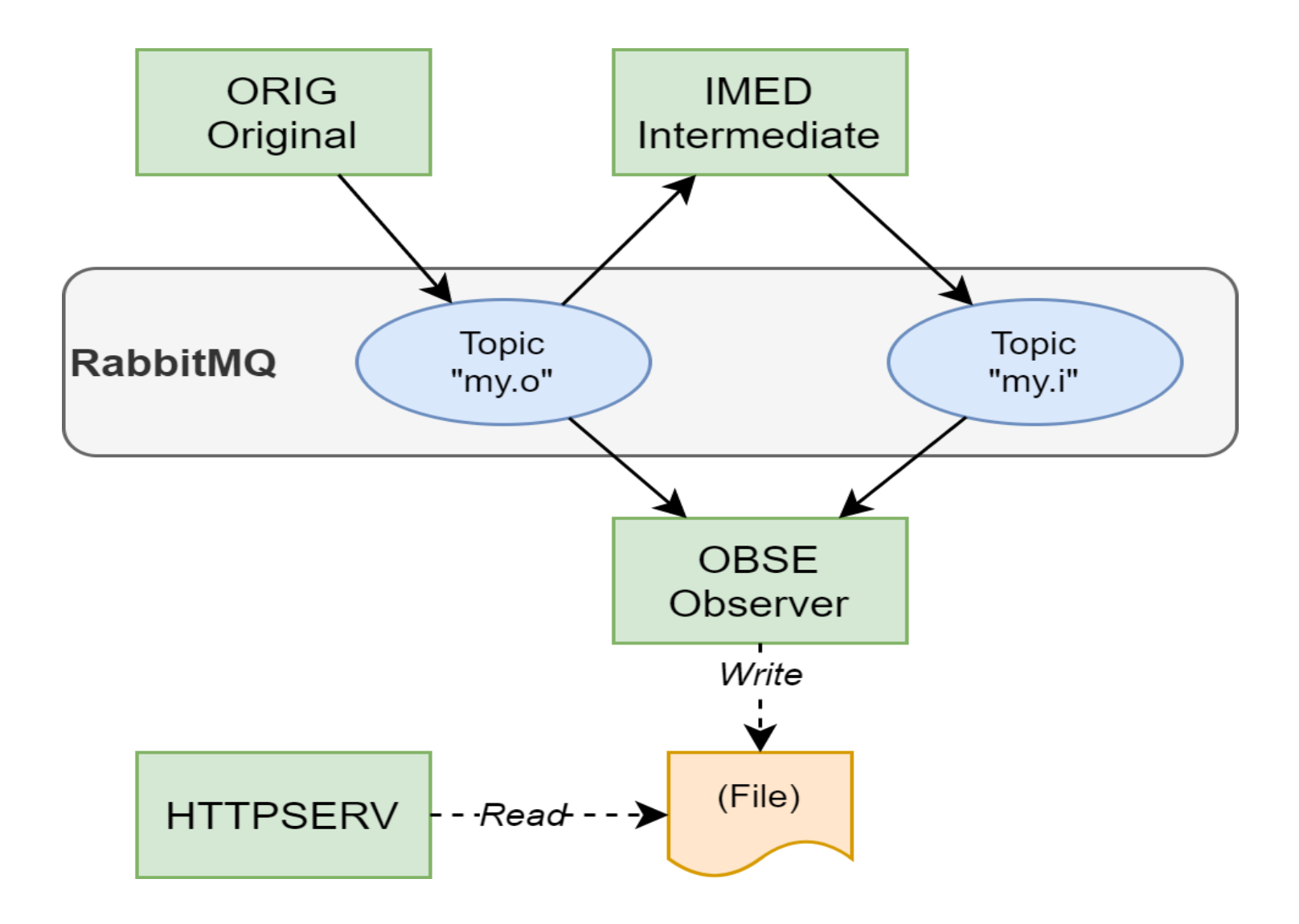

**Tampere University** 

### **Behavior**

• ORIG publishes 3 messages to topic *my.o :*

MSG\_1 (Wait for 3 seconds) MSG\_2 (Wait for 3 seconds) MSG\_3

• IMED

Every time IMED receives a message from topic my.o:

IMED waits for 1 second

After waiting, IMED publishes "Got {received message}" without quotes to topic my.i

For example:

Got MSG\_1

#### • OBSE

On any message from any of the topics: builds a string "{timestamp} Topic {topic}: {message}" without quotes {timestamp} must be in the format YYYY-MM-DDThh:mm:ss.sssZ (ISO 8601) Time zone is UTC {topic} is the topic that delivered the message {message} is the message body example: 2020-10-01T06:35:01.373Z Topic my.o: MSG\_1 writes the string into a file in a Docker volume

If OBSE is run multiple times, the file must be deleted/cleared on startup

#### • HTTPSERV

When requested, returns content of the file created by OBSE (Nothing else)

Port: 8080 Example: 2020-10-01T06:35:01.373Z Topic my.o: MSG\_1 2020-10-01T06:35:01.973Z Topic my.i: Got MSG\_1

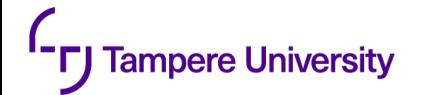

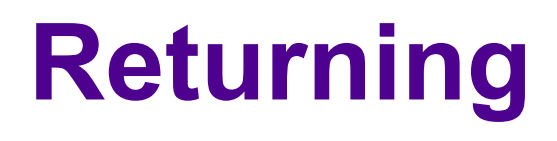

Source code of your application Docker Compose file (YAML) All Docker files

Any other files required to build and run the system

A document in which you cover at least

- Perceived (in your mind) benefits of the topic-based communication compared to request-response (HTTP)
- Your main learnings

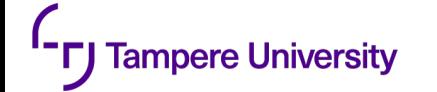

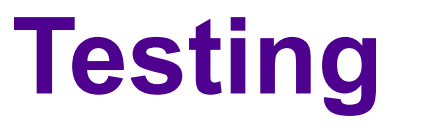

- \$ git clone <the git url you gave>
- \$ docker-compose build –-no-cache
- \$ docker-compose up -d
- (Wait for at most 30 seconds...)
- \$ curl localhost:8080
- <output should follow the requirements>
- \$ docker-compose down